The copy flimed here hes been reproduced thenks to tha ganarosity of:

## National Library of Canada

The images appearing here are the best quelity possible considering the condition and legibility of the original copy and In keeping with the filming contract specifications.

Original copies in printed paper covers are filmed beginning with the front cover and ending on the last page with a printed or Illustrated impression, or the back cover when appropriate. All other original copies are filmed beginning on the first page with a printed or illustrated impression, and ending on the last page with a printed or illustrated impression.

The last recorded frame on each microfiche shall contain the symbol  $\rightarrow$  (meaning "CON-TINUED"), or the symbol  $\nabla$  (meaning "END"), whichever applies.

Maps, plates, charts, etc., may be filmed at different reduction ratios. Those too large to be entirely included in one exposure are filmed beginning in the upper left hand corner, left to right and top to bottom, as many frames as required. The following diagrams illustrate the method:

L'exempleire filmé fut reproduit grâce à le générosité de:

mtii Afrika Soomaali

Bibliothéque netionele du Ceneda

Les images suiventes ont été reproduites avec le plus grand soin, compta tenu de la condition at de le netteté de l'exemplaire filmé, et en conformité evec les conditions du contrat de filmage.

Les exemplalres originaux dont la couverture en papier est imprimée sont filmés en commençant par la premier plat et en terminant soit par la dernière page qui comporte une empreinte d'impresslon ou d'illustration, solt par la second plat, salon la cas. Tous les autres exemplalres originaux sont filmés en commencant par la première page qui comporte une empreinte d'impresslon ou d'illustration et en terminant par la derniére page qui comporte une telle empreinte.

Un des symboles sulvants apparattra sur la dernière Image de chaque microfiche, selon le cas: le symbole - signifie "A SUIVRE", le symbole  $\nabla$  signifie "FIN".

Les cartes, planches, tableaux, etc., peuvent étre filmés à des taux de réduction différents. Lorsque le document est trop grand pour étre reproduit en un seul cliché, il est filmé à partir de l'angle supérieur gauche, de gauche à droite, et de haut en bas, en prenant le nombre d'images nécessaire. Les diagrammes sulvants illustrent la méthode.

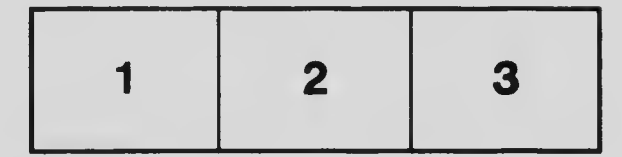

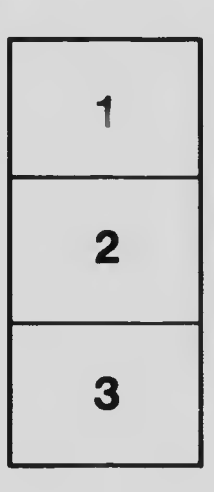

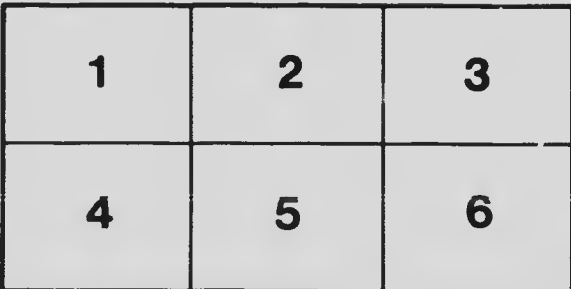